## **Contrôle**

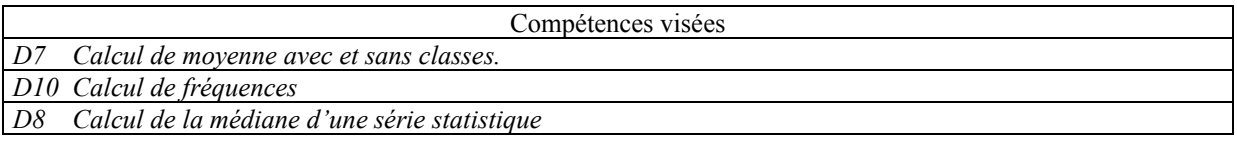

**1°/** Voici les résultats obtenus lors d'une évaluation :

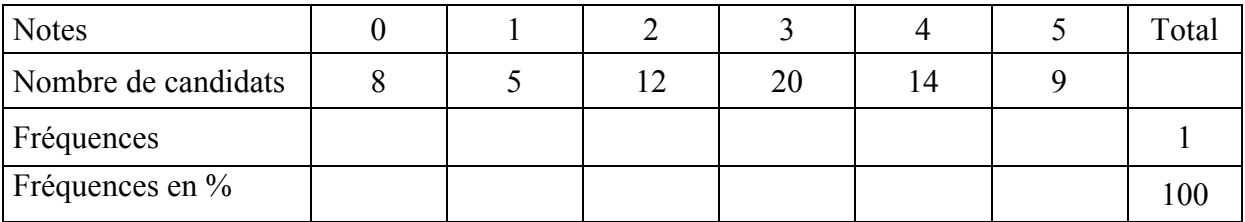

**1-** Compléter le tableau en arrondissant les fréquences au dixième en pourcentage.

- **2-** Quelle est l'étendue de la série ?
- **3-** Quel est l'effectif total de cette série ?
- **4-** quelle est la médiane de la série ?
- **5-** Combien de candidats ont obtenu :

au moins 3 ?

au plus 4 ?

**2°/** A la pêche : on mesure la taille des prises lors d'un concours de pêche.

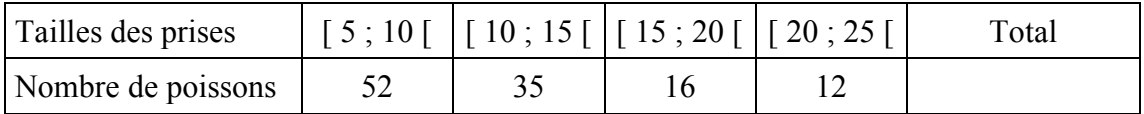

**1-** Quel est l'effectif total de cette série ?

**2-** Quelle est la taille moyenne des poissons lors de ce concours ?